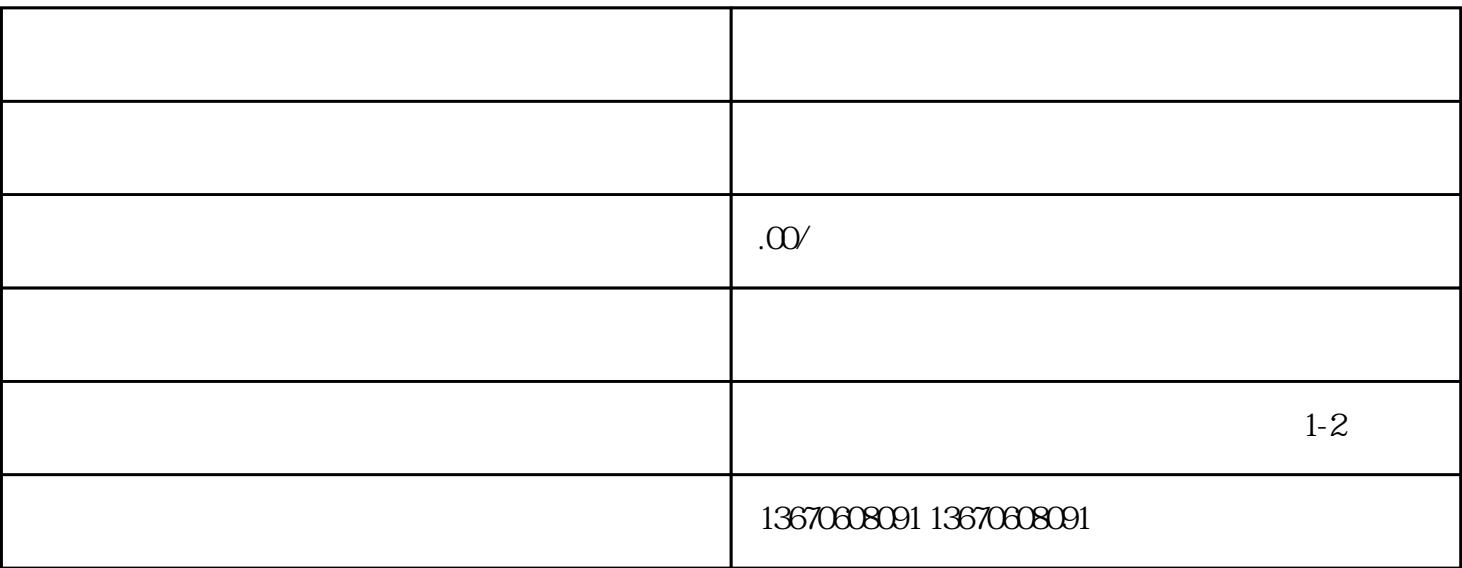

 $\sim$  2.

 $\sim 1$ .

 $4$ 

 $1$ 

能会解决一些临时性的问题。 3.检查系统软件 如果重启示教器后仍然无法进入系统,我们需要检查系统

 $\sim$  2  $\overline{3}$  $4$